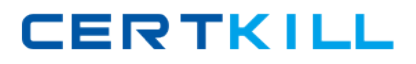

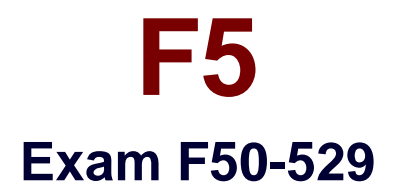

# **Troubleshooting ARX**

**Version: 6.0**

**[ Total Questions: 50 ]**

[https://certkill.com](http://certkill.com)

**CERTKILL** 

## **Question No : 1**

The CLI rep command can be used for which of the following?

- **A.** Display the last 20 lines of a log file
- **B.** Copy a file from an ARX to another server
- **C.** Copy a file from another server to an ARX
- **D.** Find inconsistencies in a managed volume Metadata database
- **E.** Search text files and display only lines containing certain strings

#### **Answer: E**

**Question No : 2**

Which of the following CLI commands will erase all reports beginning with the prefix OldStuff~ while leaving the rest of the reports intact?

- **A.** delete OldStuff~\*
- **B.** erase OldStuff~\*
- **C.** remove OldStuff~\*
- **D.** erase reports OldStuff~\*
- **E.** delete reports OldStuff~\*
- **F.** remove reports OldStuff~\*

#### **Answer: E**

#### **Question No : 3**

Which of the following is true concerning the renaming of files on an ARX?

- **A.** Files can not be renamed on an ARX.
- **B.** Files can only be renamed via CLI commands.
- **C.** Files can only be renamed via the ARX Manager (GUI).
- **D.** Files can be renamed via either a CLI command or the ARX Manager (GUI).

#### **Answer: B**

**Question No : 4**

## F5 F50-529 : Practice Test

Which of the following exportable formats is most legible when viewed with a simple text editor such as Notepad?

- **A.** .csv
- **B.** .doc
- **C.** .rpt
- **D.** .txt
- **E.** .xml

**Answer: C**

## **Question No : 5**

Which of the following is the primary function of the "at" command?

- **A.** Direct console output to a file
- **B.** Place reports in a specific directory
- **C.** Find specific strings within a log or report
- **D.** Schedule a command or script to run at specified times
- **E.** Set initial terminal configurations for a specific user upon login

## **Answer: D**

## **Question No : 6**

Which of the following can NOT generate a report?

- **A.** NSCK
- **B.** Enabling a Global Server
- **C.** A scheduled run of a Policy
- **D.** Enabling a new Managed Volume
- **E.** The terminal logging CLI command

## **Answer: B**

## **Question No : 7**

# **CERTKILL**

## F5 F50-529 : Practice Test

Which of the following configuration files contain both network and storage configuration?

- **A.** boot-config
- **B.** global-config
- **C.** system-config
- **D.** running-config
- **E.** startup-config

#### **Answer: E**

## **Question No : 8**

Which of the following information would be found in the global-config? (Choose two.)

- **A.** Policy parameters
- **B.** SNMP configuration
- **C.** Namespace parameters
- **D.** Management IP parameters
- **E.** Redundant pair parameters

#### **Answer: A,C**

## **Question No : 9**

Which of the following configuration files contain information such as Crypto Officer, Wrapping Password and Master Key?

- **A.** boot-config
- **B.** global-config
- **C.** system-config
- **D.** running-config
- **E.** startup-config

#### **Answer: A**

#### **Question No : 10**